RITMATA

pour Guitare

 $Dur\acute{e}e: 6'$ 

doigtés de TURIBIO SANTOS

## Edino KRIEGER

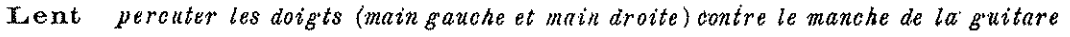

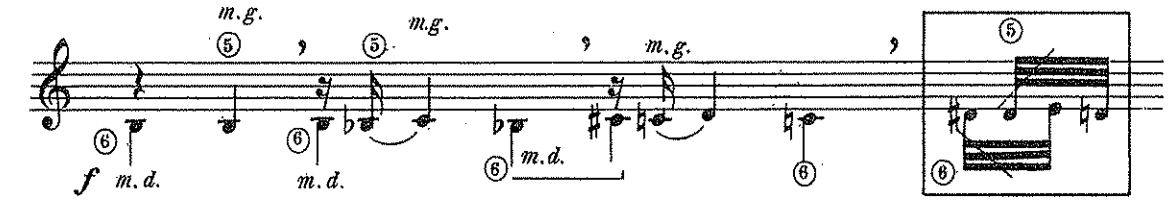

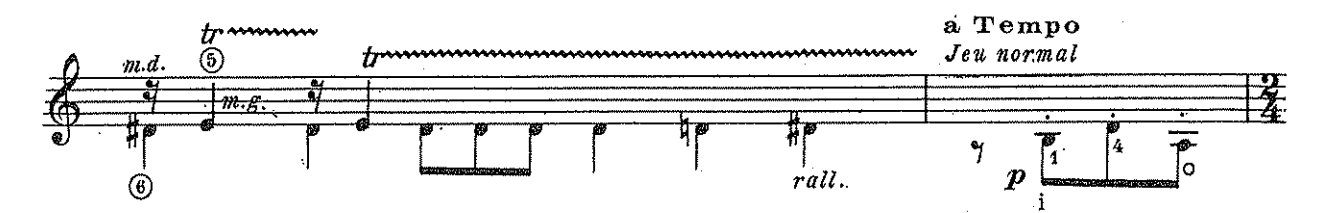

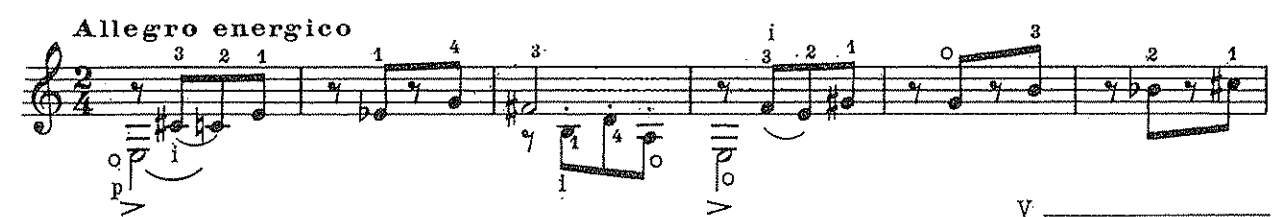

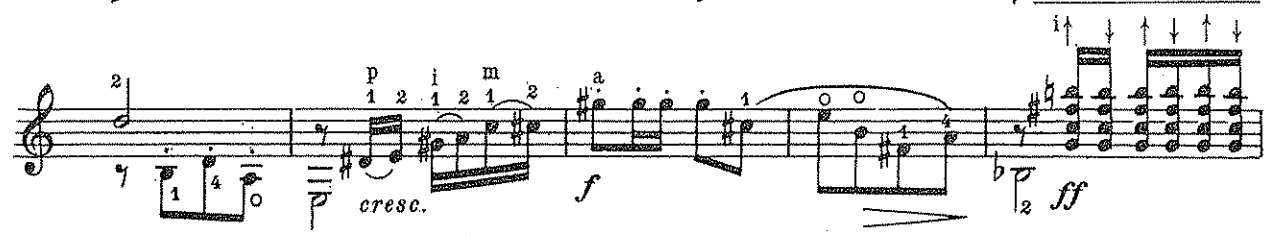

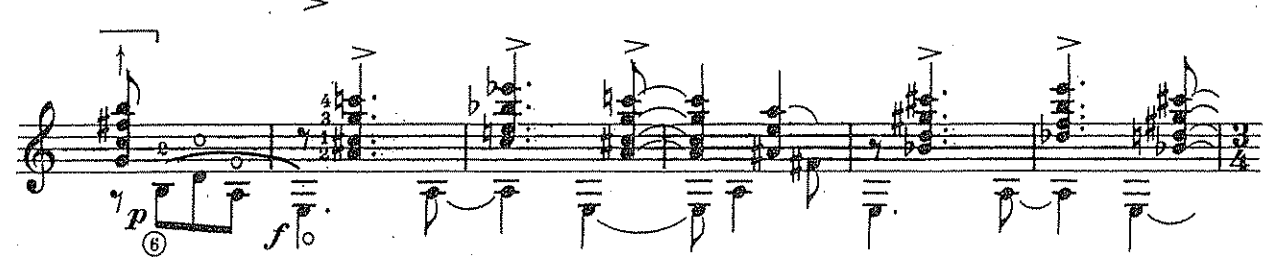

Enregistré par Turibio SANTOS sur disque ERATO Nº stu 70913 Cette ceuvre a été commandée sous les auspices de L'ITAMARATY

TOUS DROITS O'EXECUTION PUBLIQUE DE REPRODUCTION ET O'ARRANGEMENTS RESERVES POUR TOUS PATS

 $\bigodot$  1975 by EDITIONS MAX ESCHIG 48 rue de Rome, Paris (8º)

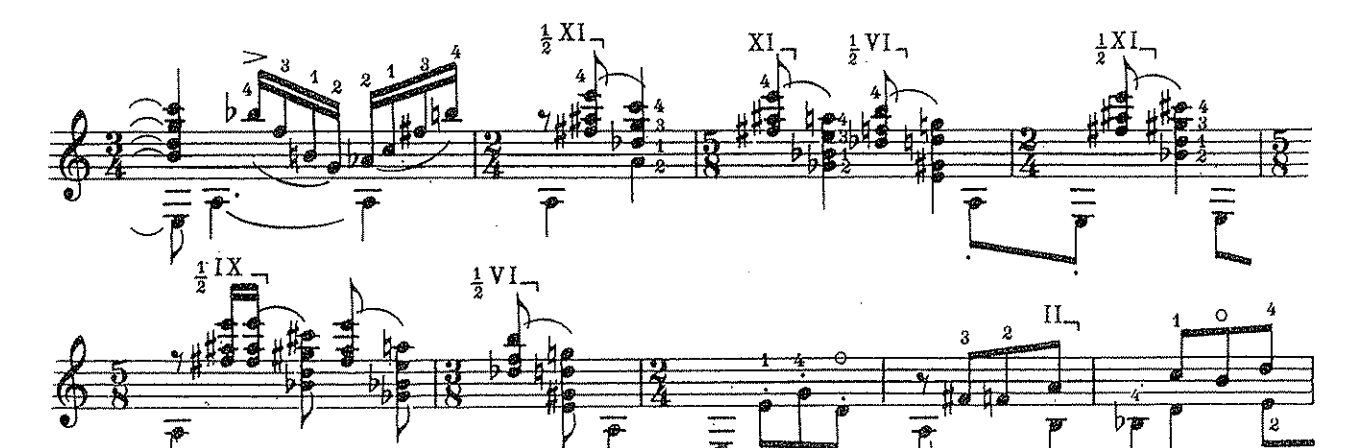

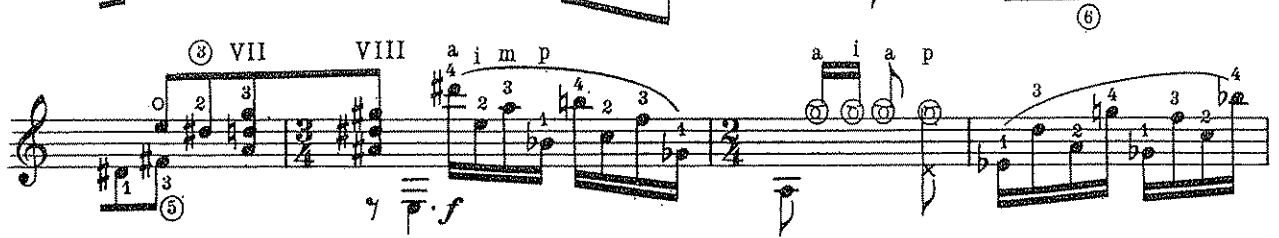

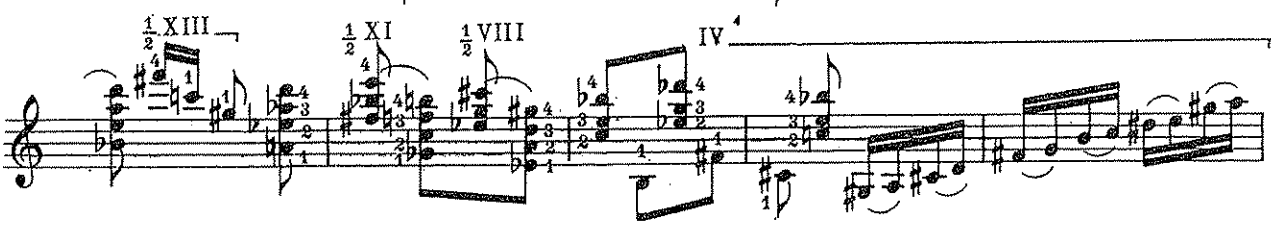

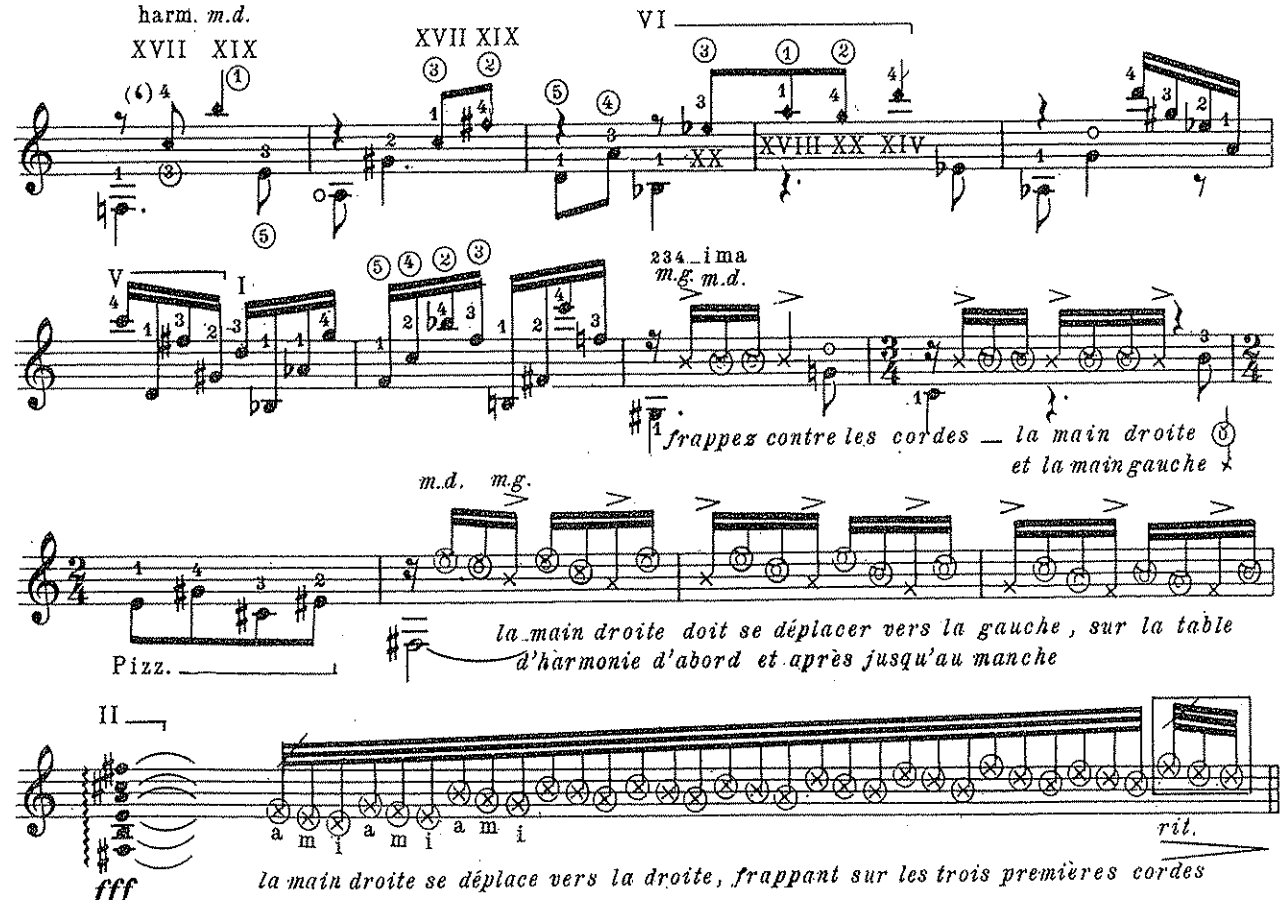

fff

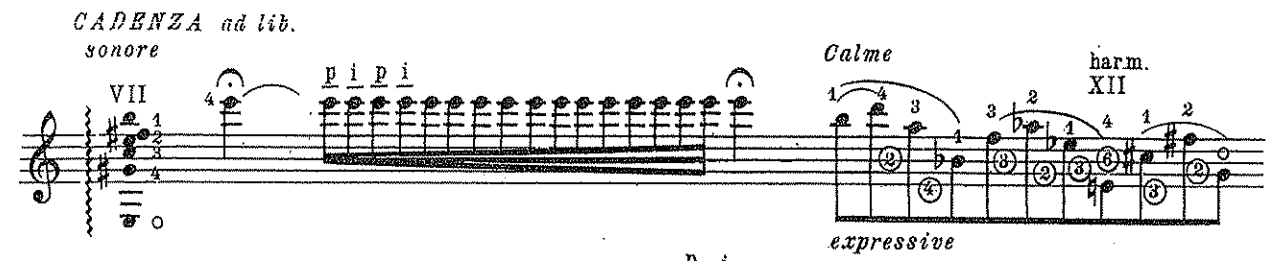

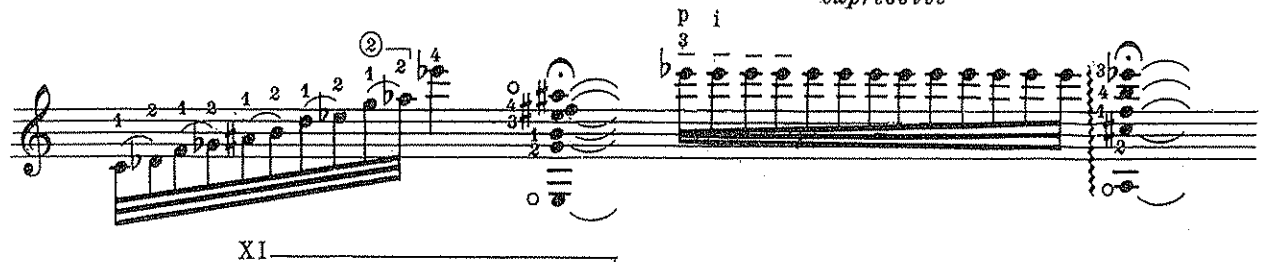

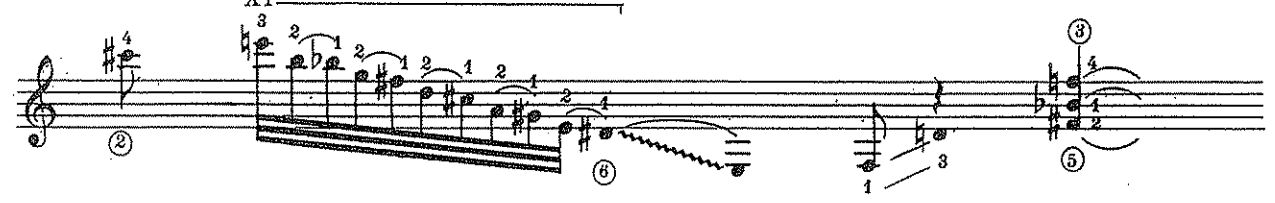

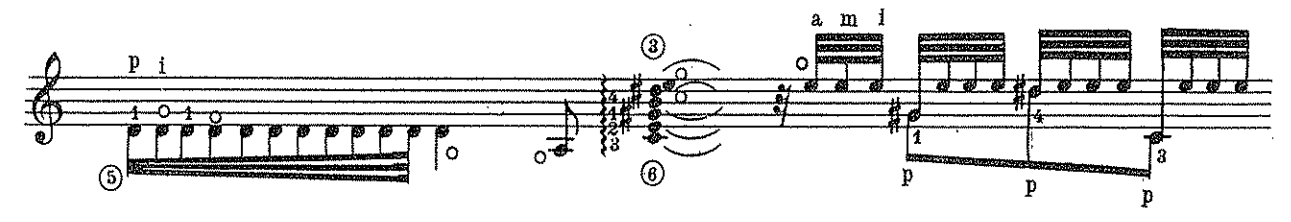

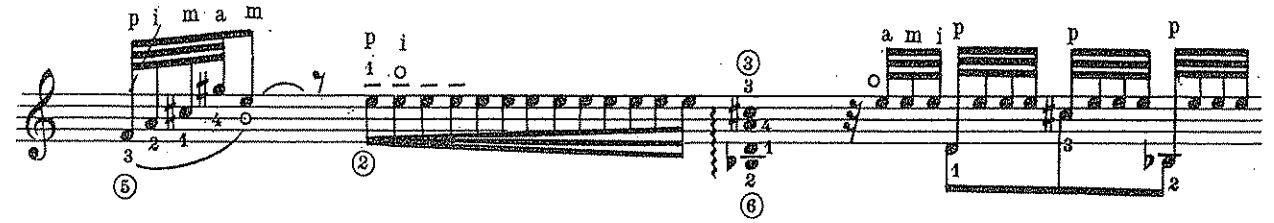

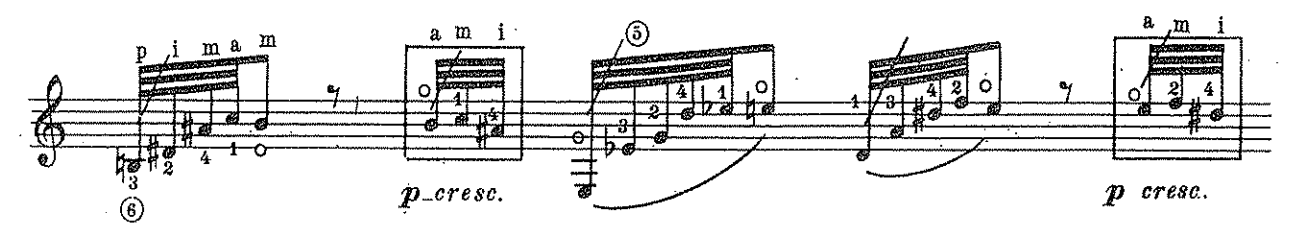

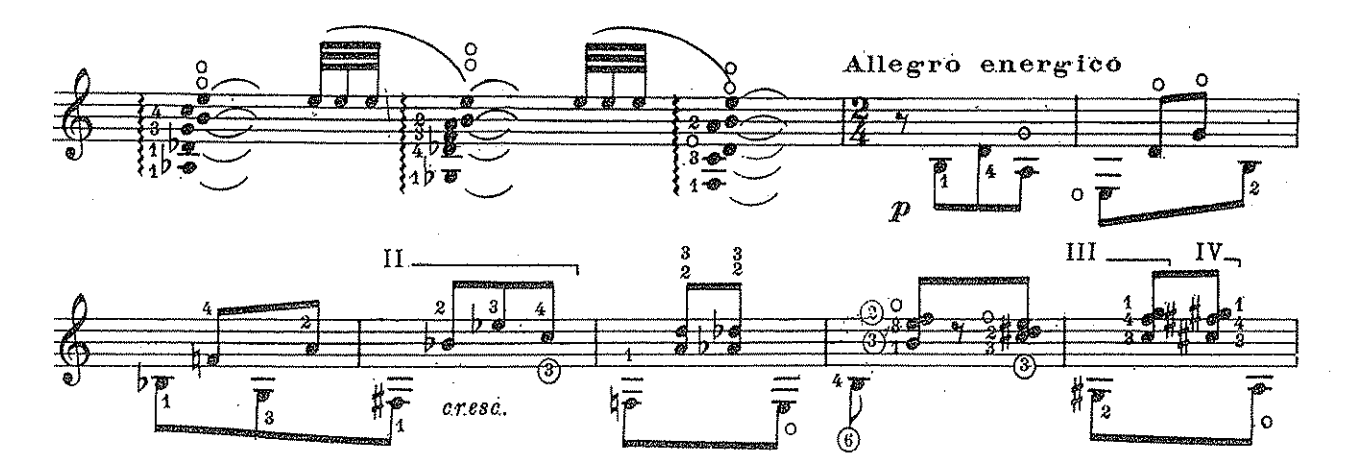

M.E. 8196

 $\beta$ 

 $\bf 3$ 

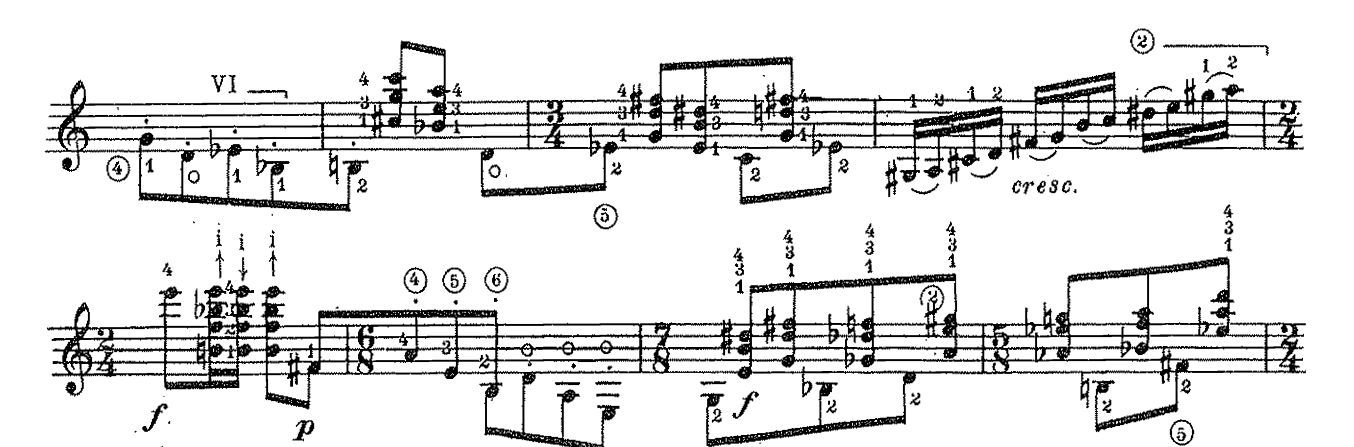

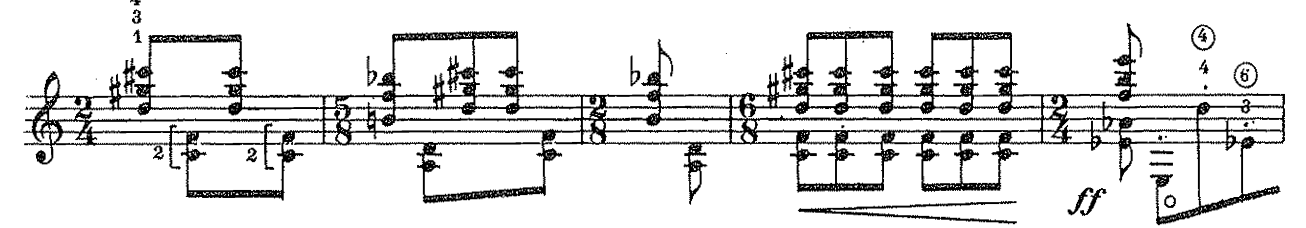

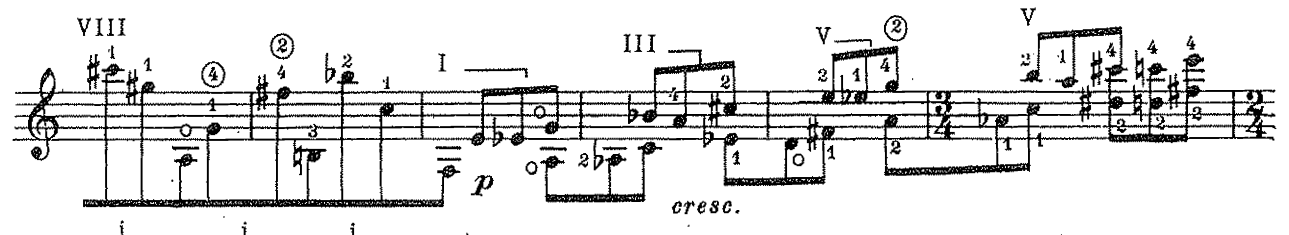

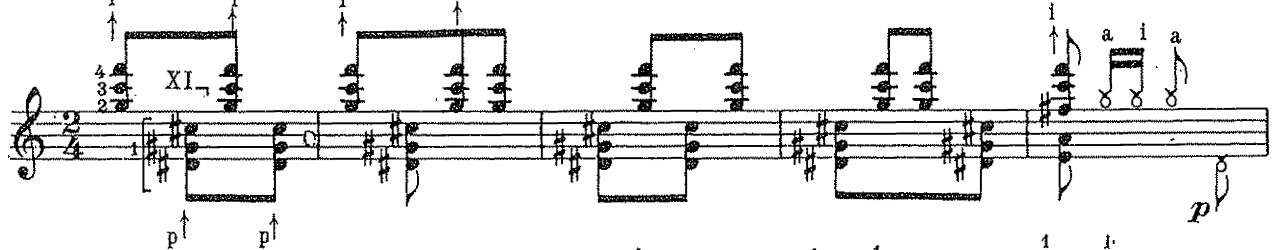

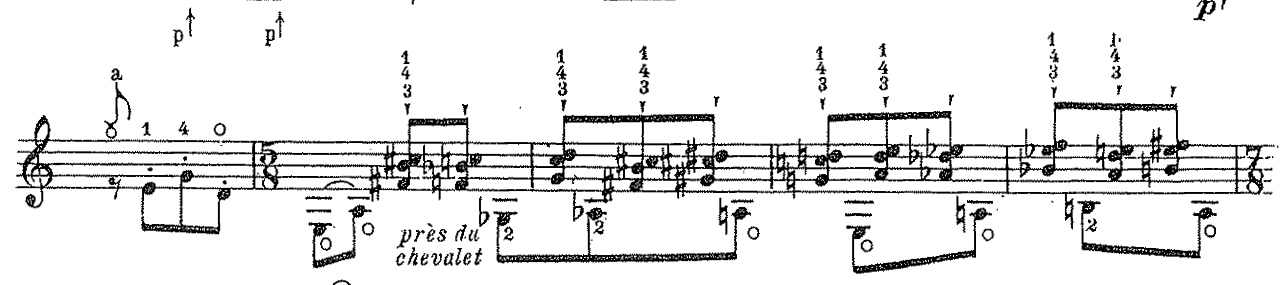

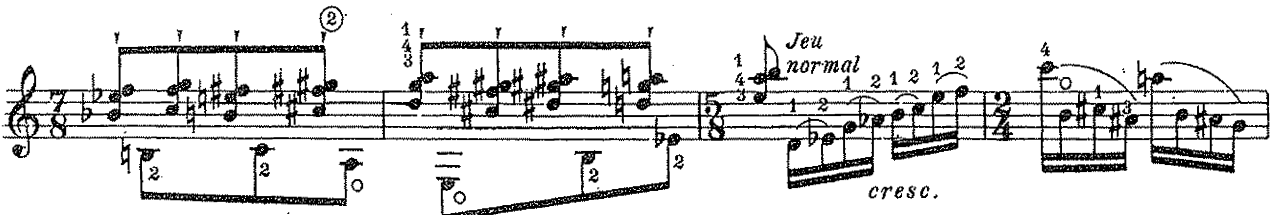

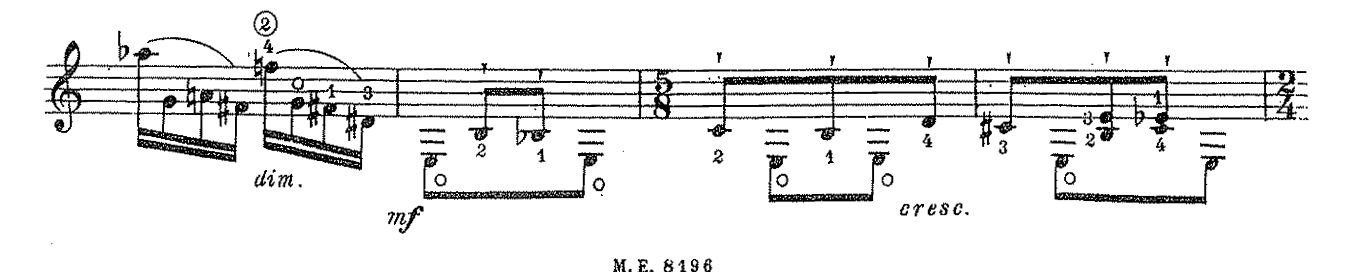

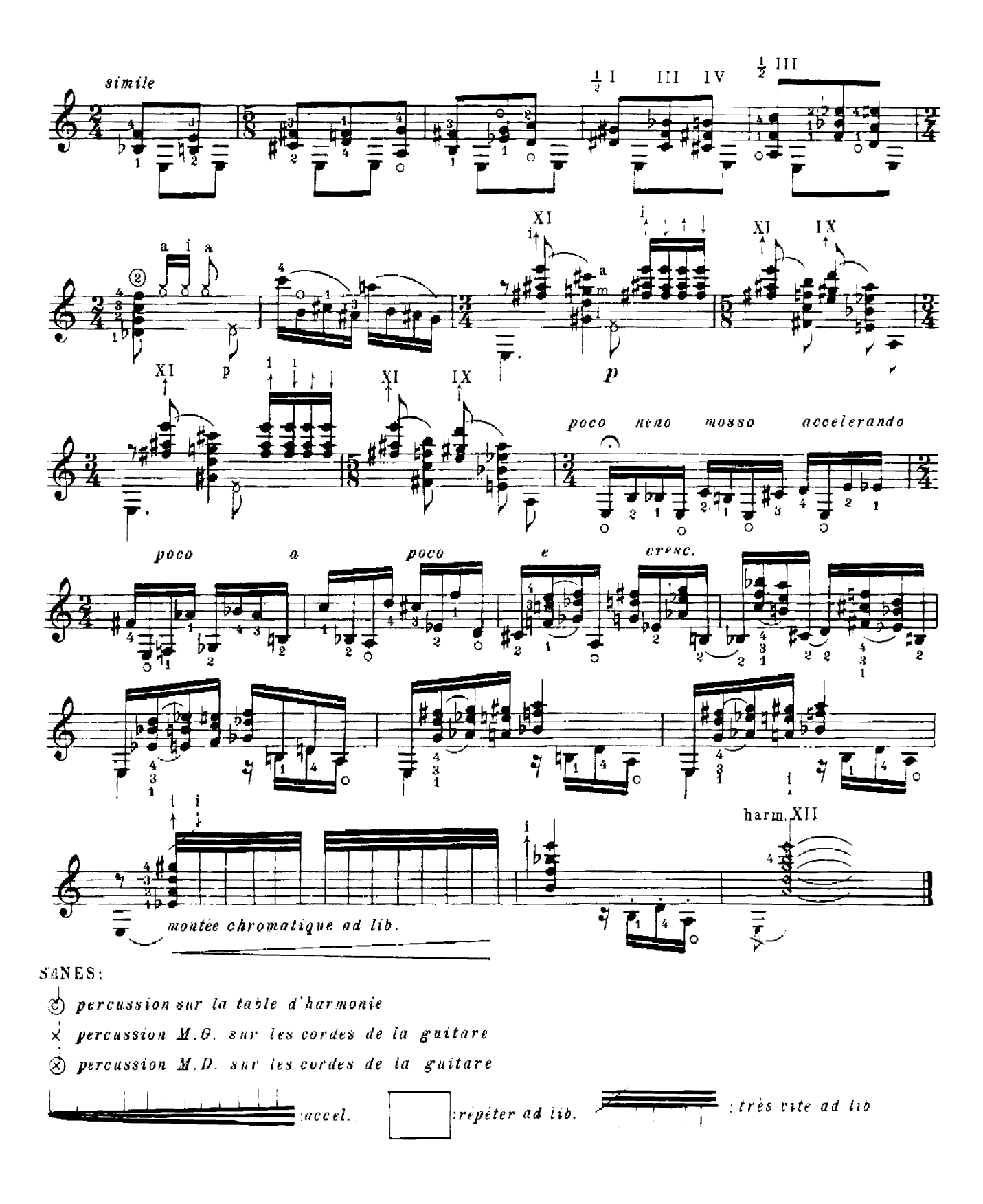

espresent Solard Perce Pall Para<br>Steritor († 7